## **Come funziona telegram.**

*di Paolo Franzese*

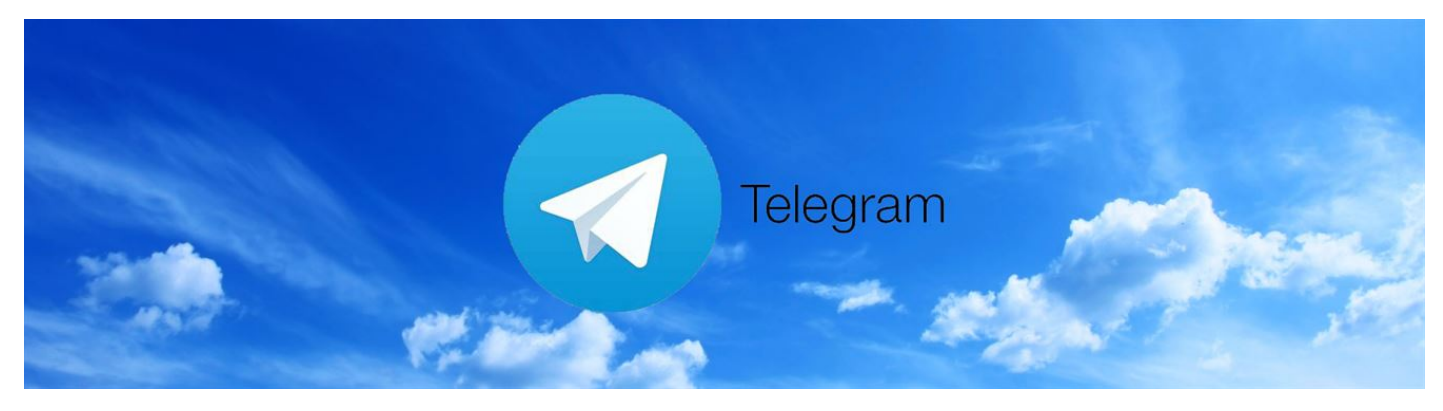

## Come funziona telegram?

[Telegram](https://telegram.me/imaginepaolocoach) è un servizio di messaggistica completamente gratuito il cui punti di forza sono la velocità, la sicurezza e la potenza.

Telegram è basato su cloud, per cui sarà possibile accedere da contemporaneamente da più dispositivi come smartphone, tablet e pc.

Con Telegram si possono inviare, oltre a messaggi, contatti, posizione e foto, anche file di qualunque tipo fino a 1,5 GB. Tali file potranno anche non essere salvati sul proprio dispositivo, ma essere tenuti in cloud, in modo tale da non occupare memoria sul dispositivo.

Per iscriversi si dovrà scaricare l'app di Telegram da PlayStore o da [App Store](https://itunes.apple.com/it/genre/ios/id36?mt=8) e avviarla. A questo punto vi sarà chiesto il vostro numero di telefono e vi verrà inviato tramite un sms un

codice di attivazione. Per scaricarlo su tablet e pc verrà richiesta la stessa procedura.

Sotto la voce contatti potrete visualizzare quali dei vostri contatti utilizzano già Telegram ed iniziare con loro una conversazione, inoltre potrete invitare i contatti della vostra rubrica ad utilizzare Telegram.

Nelle impostazioni sarà possibile personalizzare le notifiche e suoni, lo sfondo della chat, nonché bloccare gli utenti indesiderati e personalizzare la visualizzazione agli altri dell'ultimo accesso.

Con la funzione "attiva chat segreta" sarà possibile attivare una conversazione creata utilizzando la crittografia end-to-end che non lascerà traccia sui server e che si autodistruggerà in un tempo che va dai 2 secondi ad una settimana.

Sarà inoltre possibile creare gruppi fino a 200 utenti, supergruppi fino a 1000 utenti e canali tematici . Questi ultimi potranno essere resi pubblici, in modo tale da risultare visibili a tutti gli utenti di Telegram e avranno un link personalizzato o privati.

Per gli amanti delle emoj , Telegram offre la possibilità di creare stickers personalizzati da condividere con chiunque e scrivendo @gif (spazio) e l'argomento richiesto si potranno trovare gif animate divertenti.

Non vi resta che scaricare ed iscrivervi a Telegram per entrare a far parte di questa nuova comunità che nelle ultime settimana è balzata al top delle app di messaggistica scaricabili.

Ora non vi resta che seguirmi su:<https://telegram.me/imaginepaolocoach>

Da un articolo scritto da Paolo Franzese il 18 Aprile 2016